# **1stConv Dokumentation**

Holger Weets

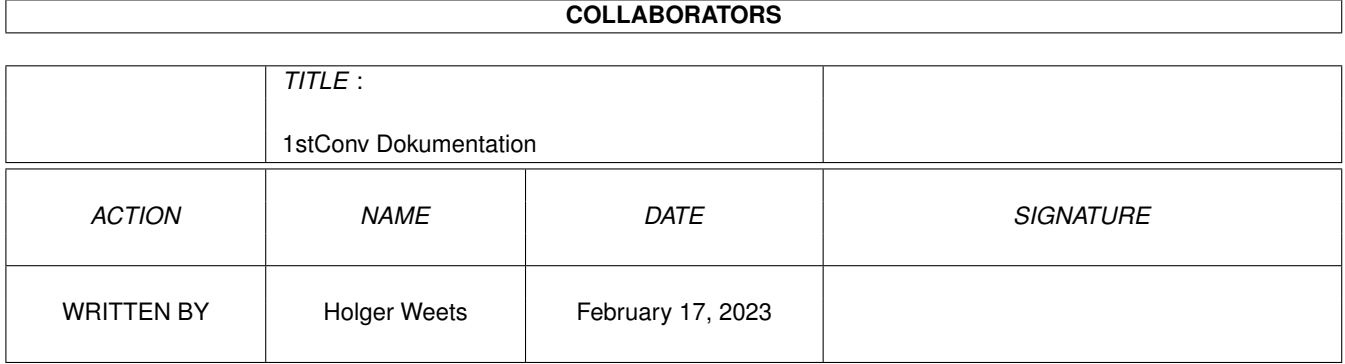

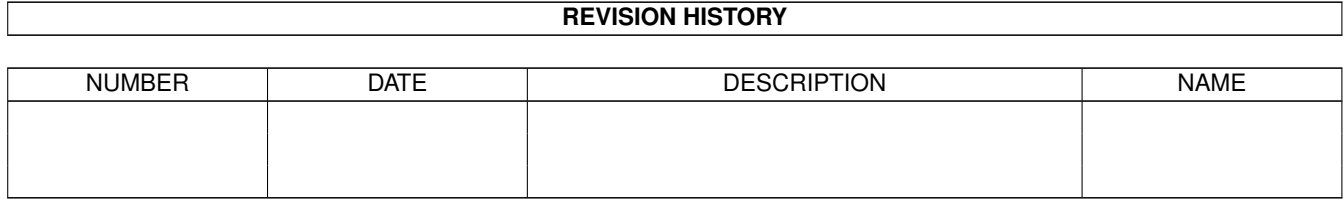

# **Contents**

#### 1 1stConv Dokumentation  $\mathbf{1}$  $1.1$  $\mathbf{1}$  $1.2$  $\mathbf{1}$ 1.3  $\mathbf{1}$  $\overline{2}$  $1.4$  $\overline{2}$ 1.5  $\overline{2}$ 1.6  $1.7$  $\overline{2}$  $\overline{2}$ 1.8  $\overline{3}$ 1.9  $\overline{3}$

## <span id="page-3-0"></span>**Chapter 1**

# **1stConv Dokumentation**

#### <span id="page-3-1"></span>**1.1 Der Konverter 1stGuide --> ST-Guide**

Bei diesem Programm handelt es sich um ein kleines Utility, welches Dateien vom 1stGuide-Format in das des ST-Guide umwandeln kann.

```
Inhalt:
Allgemeines
Aufruf des Konverters
Arbeitsweise
```
#### <span id="page-3-2"></span>**1.2 allgemeines**

Da der ST-Guide ganz neu ist, gibt es logischerweise noch nicht sehr viele Dateien in seinem Format. Den 1stGuide (Shareware) gibt es bereits seit einiger Zeit und somit haben wohl schon einige Autoren Texte/Anleitungen etc. in dem von diesem Programm untersttzten Format geschrieben. Genau diese knnen jetzt automatisch fr den ST-Guide konvertiert werden, so da sie anschlieend nur noch mit dem HCP bersetzt werden mssen.

### <span id="page-3-3"></span>**1.3 aufruf des konverters**

Die Aufrufsyntax ist folgende:

```
1stConv [-f -a -q -NNN] datei
```
Die Datei <datei> kann (sofern ein entsprechender Desktop zur Verfgung steht) einfach auf das 1stConv-Icon gezogen werden.

Alternativ kann der 1stConv als Anwendung fr \*.HLP bein Desktop angemeldet werden, falls sonst keine Dateien mit dieser Endung existieren (compilierte PureC-Hilfen benutzen ebenfalls diese Endung).

#### <span id="page-4-0"></span>**1.4 hilfsseite**

Dieser Text beschreibt Funktion und Arbeitsweise des Hypertext-Konvertierers 1stConv.

Kritik und Anregungen an Holger Weets Tangastr. 45

26121 Oldenburg Spenden: Landessparkasse zu Oldenburg

Kto.: 023-182 041 BLZ.: 280 501 00

#### <span id="page-4-1"></span>**1.5 option -nnn**

Durch diese Option kann vorgegeben werden, wieviele Zeilen etwa pro Ausgabedatei geschrieben werden sollen. Der Konverter erzeugt gegebenenfalls weitere Dateien, welche per '@@include' in den Haupttext eingebunden werden.

#### <span id="page-4-2"></span>**1.6 option -f**

Diese Option bewirkt, da der Konvertierer immer den Namen der jeweiligen Datei als Seitennamen verwendet. In diesem Fall wird der zur Referenzierung verwendete Begriff als Titel der Seite verwendet und der hcp so konfiguriert, da nicht die Namen der Seiten, sondern deren Titel in die Indexseite aufgenommen werden.

#### <span id="page-4-3"></span>**1.7 option -q**

Angabe dieser Option hat zur Folge, da der Konverter nur noch Fehlermeldungen ausgibt, sich also ansonsten ruhig verhlt. Diese Option wurde insbesondere fr solche Flle implementiert, in denen die Ausgabe des Konverters in eine Datei umgelenkt werden soll, um so eine Liste aller syntaktischen Fehler des betreffenden Hypertextes zu erhalten.

#### <span id="page-4-4"></span>**1.8 option -a**

Diese Option bewirkt, da der Konvertierer alle Verweise explizit setzt, sich also nicht auf die automatische Referenzierung des Compilers verlt, sondern diese sogar abschaltet.

#### <span id="page-5-0"></span>**1.9 arbeitsweise**

Der Konverter erzeugt aus der Eingabedatei <datei>.\* mindestens eine Ausgabedatei Namens <datei>.STG, evtl. werden weitere Dateien <datei>.1, <datei.2> etc erzeugt, falls die Option -NNN angegeben wurde und der Text lang genug ist. Alle Asgabedateen werden im gleichen Verzeichnis erzeugt, in dem auch die Eingabedatei zu finden ist.

Zunchst wird versucht, eine Datei Namens <datei>.PRJ zu ffnen, im Erfolgsfall wird der Inhalt dieser Datei in die Ausgabedatei kopiert. In dieser Datei sollten die ST-Guide blichen Kommandos Ein Beispiel fr eine PRJ-Datei gibt es hier natrlich auch.

Dieses Feature wurde speziell zu dem Zweck implementiert, da Hypertext-Autoren auf einfache Art und Weise ihre Texte sowohl im 1stGuide- als auch im ST-Guide Format warten knnen, aber auch fr "reine Konvertierer" ist dieses Feature dann interessant, wenn ein 1stGuide Text hufiger in neuen Versionen erscheint, also auch regelmig konvertiert werden soll.

Anschlieend werden alle vom Haupttext <datei> referenzierten ASCII-Dateien (und natrlich auch die von diesen referenzierten usw.) zu einer Datei zusammengefat und mit den entsprechenden Direktiven versehen, so da die so erzeugte Ausgabedatei nur noch vom HCP bersetzt werden mu, um einen identischen Hypertext im ST-Guide Format zu erhalten.

Referenzen zu nicht gefundenen Dateien werden in Form einer Warnung ausgegeben, da es sich hierbei i.d.R. um Fehler im Text handelt (der 1stGuide hat keinen FileFinder, wrde die betreffenden Files also auch nicht finden/anzeigen).

Referenzen zu IMG-Bildern werden zu Verweisen auf interne Seiten konvertiert, in denen das Bild dann erscheint.

Verweise zu anderen nicht ASCII-Dateien (Bilder, RSC-Files etc.) werden zu externen Referenzen umgewandelt.

#### <span id="page-5-1"></span>**1.10 beispiel fr eine prj-datei**

Es folgt ein Beispiel fr eine PRJ-Datei. Konvertiert werden soll der LaTeX Hypertext LATEX.HLP von Oliver Stenzel, erhltlich in diversen Mailboxen.

## Information ber den Inhalt des Textes @@database "LaTeX Hilfe"

## Informatio ber die Art des Hypertextes @@subject "TeX"

## Information ber den Autor des Hypertextes @@author "Oliver Stenzel"

## Information ber die Version des Hypertextes @@\$VER: latex.hyp 1.01 (7/12/92)